# Protokoll styrelsemöte Svenska Pointerklubben 2023-06-29 kl. 20.00-21:00 (Via Teams)

Närvarande: Sverker Örmin (ordf.), Klas Dagertun (ledamot/sekreterare), Rolf Sandström (ledamot/kassör), Bjerke Andersson (ledamot), Per Olsson (ledamot), B-O Johansson (ledamot.) Lisa Lindberg (suppleant), Björn Meijel (suppleant), Lisbeth Bodén (suppleant.)

Frånvarande: Jenny Bodell (ledamot)

# 1. Mötets öppnande

Ordförande öppnade mötet. Lisa Lindberg gick in som ordinarie ledamot i Jenny Bodells frånvaro.

# 2. Val av mötessekreterare

Sekreterare Klas Dagertun närvarande och uppdrogs att föra protokoll från dagens sammanträde.

# 3. Godkännande av dagordning

Dagordningen godkändes enligt distribuerat förslag.

#### 4. Val av justerare

Per Olsson valdes till justerare.

# 5. Huvudprovet 2024

SNFK kommer inte att kunna arrangera något huvudprov 2024. Styrelsen beslutade att tillfråga NNFK om de kan arrangera Pointerklubbens huvudprov i september 2024. Uppdrogs åt B-O Johansson att författa förslag till skrivelse som tillställs sekreteraren i NNFK av Klas Dagertun.

# 6. Nordisk pointermatch (lag och minnesgåvor)

Styrelsen beslutade på förekommen anledning att inte göra någon förändring av nuvarande ordning för uttagning av hundar till Nordisk pointermatch innebärande att Björn Meijel givits mandat att utse tävlande hundar vilket styrelsen därefter fastställt.

Styrelsen beslutade vidare att Svenska Pointerklubben stöttar tävlande deltagande på samma sätt som tidigare.

# **7. RAS**

Lisbeth Bodén avrapporterade kort pågående arbete med RAS som kommer att redovisas på nästkommande styrelsemöte. Styrelsen noterade informationen.

#### 8. Uppdateringar hemsida

Lisa Lindberg informerade kort om klubbens hemsida. Noterades att hemsidan inte är uppdaterad avseende förändringar enligt årsmötet den 20 maj 2023. Lisa åtog sig att uppdatera detta.

# 9. Övriga frågor

#### Stående punkt "våra medlemmar" •

Klas Dagertun informerade styrelsen om att utskick av välkomstbrev till nya medlemmar skickas ut i föreskriven ordning. I övrigt inget att rapportera. Styrelsen noterade informationen.

# • Underlag Tidningen Pointer

Lisbeth Bodén informerade om arbetet med kommande utgåva av Tidningen Pointer. Styrelsen noterade informationen.

# 10. Nästa möte

Den 9 augusti kl 20.00. Preliminärt övriga möten under styrelseåret: 16/10, 4/12, 15/1, 26/2, 25/3, 22/4, 2/5

#### 11. Mötets avslutande

Mötet avslutades av ordföranden.

Sekreterare

Ordförande

Klas Dagertun

Sverker Örmin

Justeras

Per Olsson

# Verifikat

Transaktion 09222115557497813131

# Dokument

Protokoll SvPK styrelsemöte 230629 Huvuddokument 2 sidor Startades 2023-08-01 13:01:33 CEST (+0200) av Reduca eSign (Re) Färdigställt 2023-08-01 13:09:03 CEST (+0200)

# Initierare

Reduca eSign (Re) reduca-esign@reduca.se

# Signerande parter

| Sverker Örmin (SÖ)<br>sverker.ormin@ncc.se                                                                       | <b>klas Dagertun (kD)</b><br><i>klas@dagertun.se</i><br><i>Signerade 2023-08-01 13:09:03 CEST (+0200)</i> |
|----------------------------------------------------------------------------------------------------|----------------------------------------------------------------------------------------------------|
| Namnet som returnerades från svenskt BankID var<br>"SVERKER ÖRMIN"<br>Signerade 2023-08-01 13:04:07 CEST (+0200) |                                                                                                    |
| <b>per olsson (po)</b><br>per@harkullen.se<br>Signerade 2023-08-01 13:05:37 CEST (+0200)                         |                                                                                                    |

Detta verifikat är utfärdat av Scrive. Information i kursiv stil är säkert verifierad av Scrive. Se de dolda bilagorna för mer information/bevis om detta dokument. Använd en PDF-läsare som t ex Adobe Reader som kan visa dolda bilagor för att se bilagorna. Observera att om dokumentet skrivs ut kan inte integriteten i papperskopian bevisas enligt nedan och att en vanlig papperutskrift saknar innehållet i de dolda bilagorna. Den digitala signaturen (elektroniska förseglingen) säkerställer att integriteten av detta dokument, inklusive de dolda bilagorna, kan bevisas matematiskt och oberoende av Scrive. För er bekvämlighet tillhandahåller Scrive även en tjänst för att kontrollera dokumentets integritet automatiskt på: https://scrive.com/verify

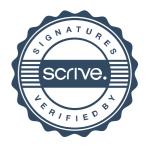